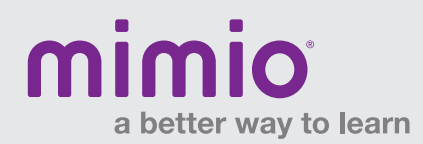

## MimioProjector Hardware Reference Card

## IR Module

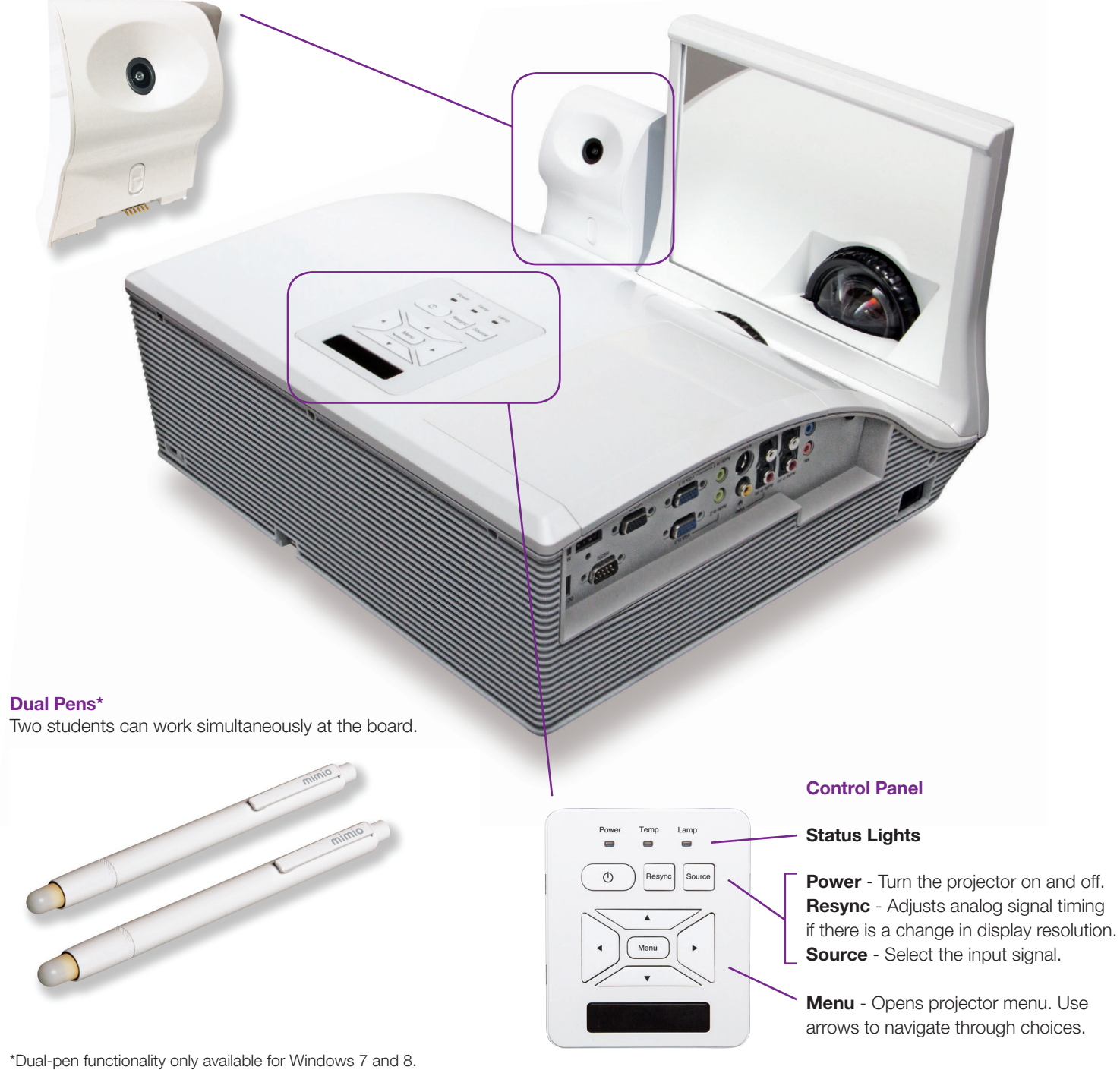

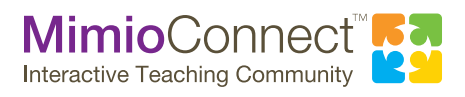

For more info, please visit us at mimio.com. Join our worldwide teacher community at mimioconnect.com. © 2013 Mimio

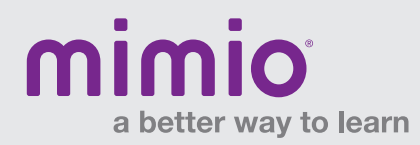

## **MimioProjector** Hardware Reference Card

## Remote Control

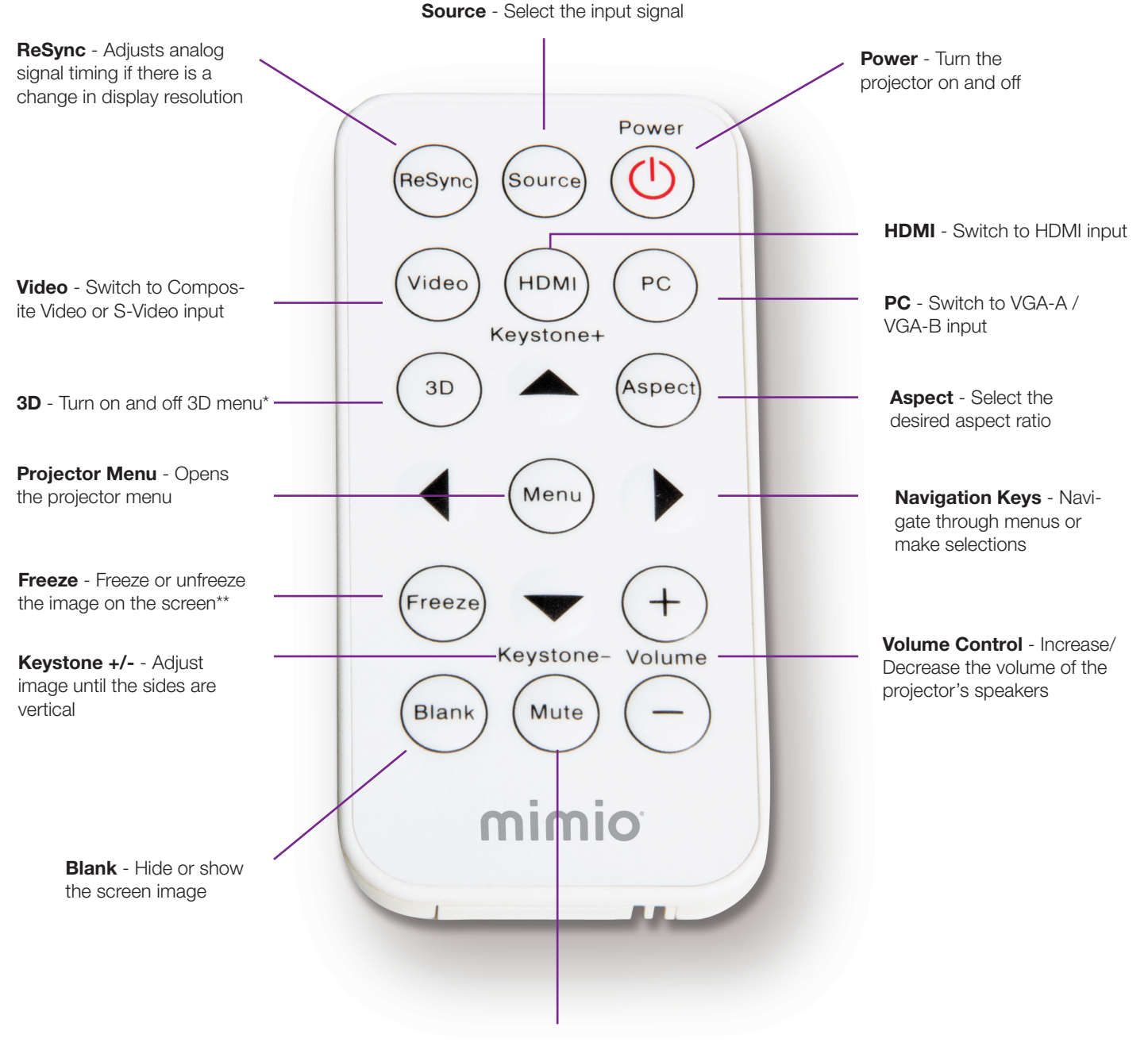

**Mute** - Mute the projector's audio

\*Mimio does not provide 3D content; DLP Link 3D and HDMI 1.4a 3D supported. \*\*Interactive projector is still active when screen is frozen.

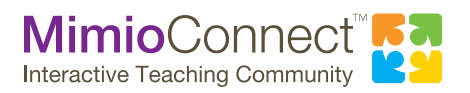

For more info, please visit us at mimio.com. Join our worldwide teacher community at mimioconnect.com. © 2013 Mimio